## SAP ABAP table MDMULTLEVDELAY {Multilevel Delay Calculated via Order Report}

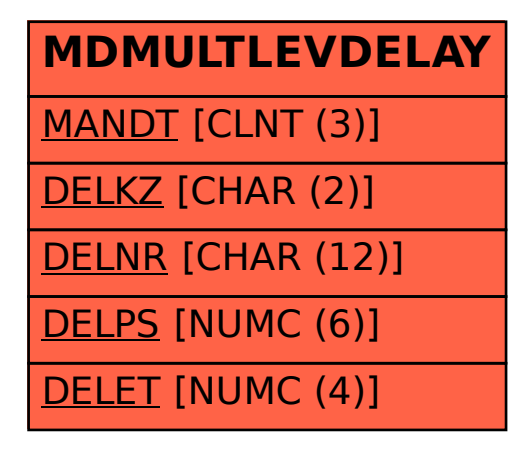